Al Responsabile della Trasparenza

Istanza di accesso civico

ex art. 5, decreto legislativo 14 marzo 2013, n. 33

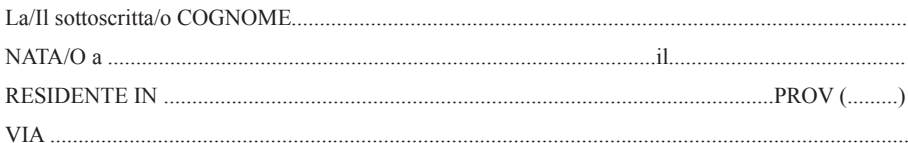

## **CHIEDE**

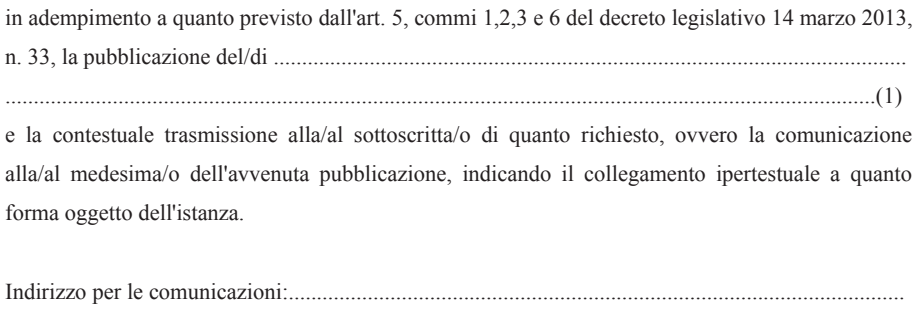